# **DEFAULTS**

#### **Constants Summary**

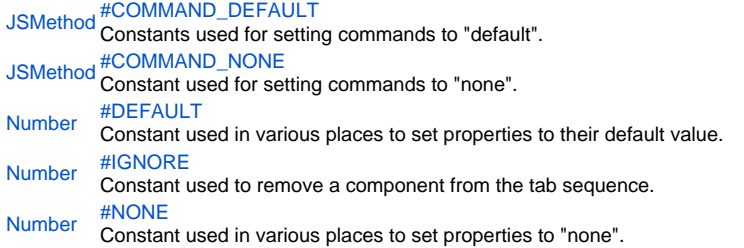

# **Constants Details**

#### <span id="page-0-0"></span>COMMAND\_DEFAULT

Constants used for setting commands to "default".

## **Returns**

**[JSMethod](https://wiki.servoy.com/display/Serv60/JSMethod)** 

**Sample**

```
var form = solutionModel.newForm('parentForm', 'example_data', 'parent_table', 'null', false, 1200, 800);
form.onFindCmd = SM_DEFAULTS.COMMAND_DEFAULT; // This makes the find work like it does by default.
```
#### <span id="page-0-1"></span>COMMAND\_NONE

Constant used for setting commands to "none".

# **Returns**

**[JSMethod](https://wiki.servoy.com/display/Serv60/JSMethod)** 

#### **Sample**

```
var form = solutionModel.newForm('parentForm', 'example_data', 'parent_table', 'null', false, 1200, 800);
form.onFindCmd = SM_DEFAULTS.COMMAND_NONE; // This disables the find on the form.
```
#### <span id="page-0-2"></span>DEFAULT

Constant used in various places to set properties to their default value.

#### **Returns**

[Number](https://wiki.servoy.com/display/Serv60/Number)

#### **Sample**

var form = solutionModel.newForm('parentForm', 'example\_data', 'parent\_table', 'null', false, 1200, 800); form.navigator = SM\_DEFAULTS.DEFAULT; // Show the default navigator on the form.

## <span id="page-0-3"></span>IGNORE

Constant used to remove a component from the tab sequence. **Returns** [Number](https://wiki.servoy.com/display/Serv60/Number)

#### **Sample**

// Create three fields. Based on how they are placed, by default they will come one // after another in the tab sequence. var fieldOne = form.newField('parent\_table\_id', JSField.TEXT\_FIELD, 10, 10, 100, 20); var fieldTwo = form.newField('parent\_table\_text', JSField.TEXT\_FIELD, 10, 40, 100, 20); var fieldThree = form.newField('parent\_table\_id', JSField.TEXT\_FIELD, 10, 70, 100, 20); // Set the third field come before the first in the tab sequence, and remove the // second field from the tab sequence. fieldOne.tabSeq = 2; fieldTwo.tabSeq = SM\_DEFAULTS.IGNORE; fieldThree.tabSeq = 1;

<span id="page-1-0"></span>NONE Constant used in various places to set properties to "none". **Returns** [Number](https://wiki.servoy.com/display/Serv60/Number) **Sample**

var form = solutionModel.newForm('parentForm', 'example\_data', 'parent\_table', 'null', false, 1200, 800); form.navigator = SM\_DEFAULTS.NONE; // Hide the navigator on the form.